# <span id="page-0-0"></span>Aproximações e Erros

### Andréa Maria Pedrosa Valli

### Laboratório de Computação de Alto Desempenho (LCAD) Departamento de Informática Universidade Federal do Espírito Santo - UFES, Vitória, ES, Brasil

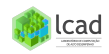

## Aproximações e Erros

- **O** Introdução
- **2** Tipos de Erros
- **3** Erros de Ponto Flutuante
- **4** Formato proposto pela IEEE

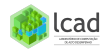

Programação, Software e Custo Computacional [Algarismos Significativos, Erros de Arredondamento](#page-3-0) Acurácia e Precisão

- <span id="page-2-0"></span>o Programação e Software: neste curso serão utilizadas as linguagens estruturadas  $C$  ou Fortran para a implementação dos métodos estudados. Além disso, será utilizado o software octave (ou MATLAB) para a implementação e resolução de problemas em engenharia.
- $\circ$  Custo Computacional: tempo computacional e memória. O objetivo de uma implementação eficiente de um algoritmo numérico é tentar reduzir, sempre que for possível, o tempo computacional (número de operações de ponto flutuante) e a utilização da memória. Em geral, isto define a escolha do algoritmo numérico a ser implementado.

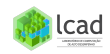

Programação, Software e Custo Computacional [Algarismos Significativos, Erros de Arredondamento](#page-3-0) Acurácia e Precisão

<span id="page-3-0"></span>Algarismos Significativos [2]: O conceito de um algarismo significativo foi desenvolvido para designar formalmente a confiabilidade de um valor numérico. Os algarismos significativos de um número são aqueles que podem ser usados com confiança. Eles correspondem ao número de algarismos corretos mais um algarismo estimado.

### Exemplos:

- 1 51.5 tem três alg. signif.;
- 2 0.0001163, 0.001163 e 0.01163 têm quatro alg. signif.;
- **3.100 pode ter dois, três ou quatro alg. signif., dependendo de** os zeros serem conhecidos com confiança;
- $\bullet$   $4.69\times 10^4$ ,  $4.690\times 10^4$ ,  $4.6900\times 10^4$  designam que o número  $\acute{\text{e}}$  conhecido com três, quatro ou cinco algarismos significativos, respectivamente.

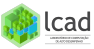

Programação, Software e Custo Computacional [Algarismos Significativos, Erros de Arredondamento](#page-3-0) Acurácia e Precisão

O conceito de algarismos significativos tem duas implicações importantes [2]:

- **4** Como os métodos numéricos fornecem resultados aproximados, é necessário especificar quantos algarismos significativos a aproximação é considerada aceitável.
- 2 Como os computadores mantêm apenas um número finito de Como os computadores mantem apenas um numero min<br>algarismos significativos, números como  $\pi$  ou  $\sqrt{7}$  jamais podem ser representados exatamente. A omissão dos algarismos significativos remanescentes é chamada de erro de arredondamento.

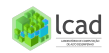

Programação, Software e Custo Computacional [Algarismos Significativos, Erros de Arredondamento](#page-3-0) Acurácia e Precisão

<span id="page-5-0"></span> $\bullet$  Acurácia e Precisão [2]: Os erros associados tanto aos cálculos quanto às medidas podem ser caracterizados com relação a sua acurácia e precisão. A acurácia se refere a quão próximo o valor calculado ou medido está do valor verdadeiro. A precisão se refere a qu˜ao pr´oximos os valores individuais calculados ou medidos est˜ao uns dos outros.

#### **FIGURA 3.2**

Um exemplo do tiro ao alvo ilustrando os conceitos de acurácia e precisão. (a) Inacurado e impreciso; (b) acurados e impreciso; (c) inacurado e preciso; (d) acurado e preciso.

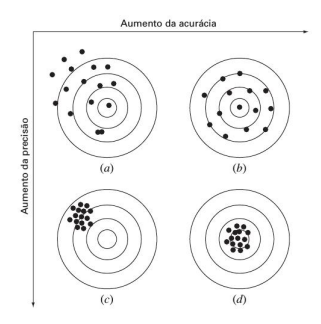

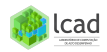

<span id="page-6-0"></span>Tipos de Erros que aparecem na modelagem numérica:

- **1** Erros na modelagem: erros obtidos pelo uso de dados experimentais errados ou pela própria representação matemática errada de um modelo físico.
- 2 Erros de truncamento: é o erro devido à aproximação de uma fórmula por outra, ou seja, quando são feitas aproximações para representar procedimentos matemáticos exatos.

Exemplo: 
$$
\text{sen}(x) = \sum_{n=0}^{\infty} \frac{x^{2n+1}}{(2n+1)!}
$$

**3** Erros de arredondamento (ou de ponto flutuante): é o erro causado pela imperfeição na representação de um número, ou seja, quando uma quantidade limitada de algarismos significativos são usados para representar números.

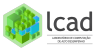

Número de Ponto Flutuante [Sistema de Ponto Flutuante](#page-8-0) Mudança de Base **[Exemplos](#page-15-0)** 

<span id="page-7-0"></span>Aritmética de ponto flutuante é a aritmética usada nos computadores, ou seja, como os números são representados, armazenados e operados em um computador (ou um sistema de ponto flutuante).

Definição: um número  $x \in \Re$  é um número de ponto flutuante se

$$
x=\pm.d_1d_2\cdots d_p\times B^e
$$

where

- $B =$  valor da base (geralmente 2,8,10 ou 16)
- $d_{i's}$  = dígitos da parte fracionária (ou mantissa)
	- $p =$  número de dígitos na mantissa,

 $d_1 \neq 0$ ,  $0 \leq d_i \leq B-1$ ,  $i = 2, \dots, p$ 

 $e =$  expoente inteiro

 $\pm$  = sinal do número

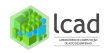

Número de Ponto Flutuante [Sistema de Ponto Flutuante](#page-8-0) Mudança de Base **[Exemplos](#page-15-0)** 

<span id="page-8-0"></span>Um sistema de ponto flutuante pode ser representado por

 $F = F(B, p, e_1, e_2),$ 

onde  $e_1, e_2$  = menor e maior expoente.

A quantidade de elementos no sistema de ponto flutuante  $F(B, p, e_1, e_2)$  pode ser calculada e é dada por:

$$
\# {\digamma} = 2(B-1)(B^{p-1})(e_2-e_1+1)+1.
$$

Observação: a quantidade de números que um sistema de ponto flutuante (ou um computador) consegue representar é sempre finita.

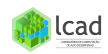

Número de Ponto Flutuante [Sistema de Ponto Flutuante](#page-8-0) Mudança de Base [Exemplos](#page-15-0)

Exemplo:  $F(10, 5, -2, 3)$ ,  $\Rightarrow B = 10, p = 5, e_1 = -2, e_2 = 3, \Rightarrow e = -2, -1, 0, 1, 2, 3$ 

- 45.327 representação de ponto fixo  $+45327 \times 10^{2}$ representação de ponto flutuante 178.235 representação de ponto fixo  $+$  17824  $\times$  10<sup>3</sup> representação de ponto flutuante, arredondamento  $+.17823 \times 10^{3}$ representação de ponto flutuante, truncamento
	- $|\text{menor número}| \;\; = \;\; +.10000 \times 10^{-2} = 0.001 = 10^{-3}$ maior número $| = +.99999 \times 10^3 = 999.99$ região de overflow =  $(-\infty, -999.99) \cup (999.99, +\infty)$ região de underflow  $\quad = \quad (-10^{-3},0) \cup (0,+10^{-3})$  $\#F$  = 2(10 - 1)(10<sup>5-1</sup>)(3 - (-2) + 1) + 1  $= 1,080,001$

Número de Ponto Flutuante [Sistema de Ponto Flutuante](#page-8-0) Mudança de Base **[Exemplos](#page-15-0)** 

lcad

Sistema de Ponto Flutuante [2]: apenas os números positivos estão mostrados; existe um conjunto idêntico na direção negativa.

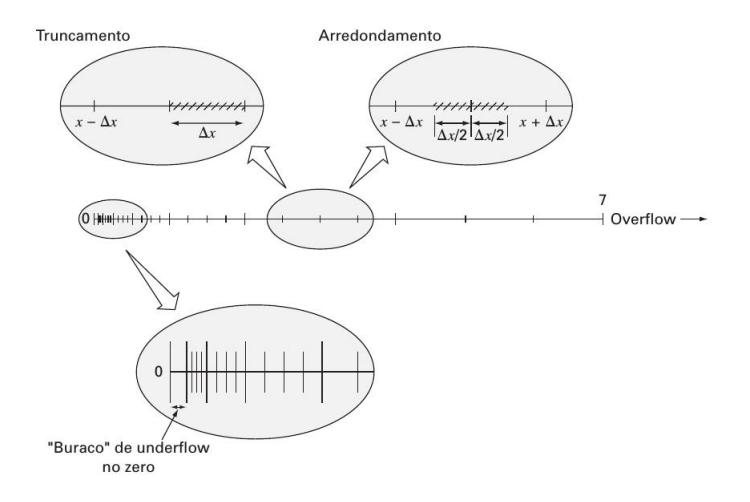

Seja maior  $=$  maior valor positivo e menor  $=$  menor valor positivo de um sistema de ponto flutuante  $F(B, p, e_1, e_2)$ .

- Intervalo limitado: (-maior,-menor) ∪ {0} ∪ (menor,maior).
- $\bullet$  Região de underflow = (-menor,0) ∪ (0,+menor) e região de overflow = (- $\infty$ ,-maior) ∪ (maior,+ $\infty$ ). Mensagem de erro = NAN (not a number).
- Existe apenas um número finito de valores que podem ser representados dentro do intervalo.
- o Fontes de erros: arredondamento e truncamento, operações de ponto flutuante. No curso, usaremos arredondamento.
- · Para melhorar a precisão precisamos aumentar o número de algarismos significativos, ou seja, o número de algarismos na matissa.

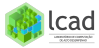

Número de Ponto Flutuante [Sistema de Ponto Flutuante](#page-8-0) Mudança de Base [Exemplos](#page-15-0)

<span id="page-12-0"></span>Mudança de Base:

 $\bullet$  2  $\rightarrow$  10:

$$
(11.001)2 = 1 × 20 + 1 × 21 + 1 × 2-3
$$
  
= 1 + 2 +  $\frac{1}{8}$  =  $\frac{25}{8}$   

$$
(0.1101)2 = 1 × 2-1 + 1 × 2-2 + 1 × 2-4
$$
  
=  $\frac{1}{2}$  +  $\frac{1}{4}$  +  $\frac{1}{16}$  =  $\frac{13}{16}$   

$$
(0.1 × 2-3)2 = (0.0001)2 = 1 × 2-4 =  $\frac{1}{16}$   

$$
(1.11 × 22)2 = (111.)2 = 1 × 20 + 1 × 21 + 1 × 22
$$
  
= 1 + 2 + 4 = 7
$$

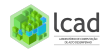

Número de Ponto Flutuante [Sistema de Ponto Flutuante](#page-8-0) Mudança de Base **[Exemplos](#page-15-0)** 

### $\bullet$  10  $\rightarrow$  2:

## Exemplo:  $21.78125 = (10101.11001)_2$

- $21/2 = 10 \times 2 + 1$
- $10/2 = 5 \times 2 + 0$ 
	- $5/2 = 2 \times 2 + 1$
	- $2/2 = 1 \times 2 + 0$ 
		- $\rightarrow$  (10101.)<sub>2</sub>

verificando

- $= 1 \times 2^0 + 1 \times 2^2 + 1 \times 2^4$
- $= 1 + 4 + 16 = 21$

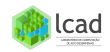

Número de Ponto Flutuante [Sistema de Ponto Flutuante](#page-8-0) Mudança de Base **[Exemplos](#page-15-0)** 

 $\bullet$  10  $\rightarrow$  2:

 $21.78125 = (10101.11001)_2 = +.1010111001 \times 2^5$ 

- $0.78125 \times 2 = 1.56250$
- $0.56250 \times 2 = 1.12500$
- $0.12500 \times 2 = 0.25000$
- $0.25000 \times 2 = 0.50000$
- $0.50000 \times 2 = 1.00000$

$$
\rightarrow (.11001)_2
$$

verificando

$$
= 1 \times 2^{-1} + 1 \times 2^{-2} + 1 \times 2^{-5}
$$
  
=  $\frac{1}{2} + \frac{1}{4} + \frac{1}{32} = \frac{25}{32} = .78125$ 

lcad

 $0.6 = (0.1001100110011 \cdots)_2$ 15-22

Introdução [Tipos de Erros](#page-6-0) Aritmética de Ponto Flutuante [Formato proposto pela IEEE](#page-17-0) Número de Ponto Flutuante [Sistema de Ponto Flutuante](#page-8-0) Mudança de Base **[Exemplos](#page-15-0)** 

<span id="page-15-0"></span>Exemplo de um computador (sistema de ponto flutuante):

$$
F(2,2,-1,2), \Rightarrow B = 2, p = 2, e_1 = -1, e_2 = 2 \Rightarrow e = -1, 0, 1, 2
$$
  
\n
$$
(.10 \times 2^{-1})_2, (.10 \times 2^0)_2, (.10 \times 2^1)_2, (.10 \times 2^2)_2
$$
  
\n
$$
(.11 \times 2^{-1})_2, (.11 \times 2^0)_2, (.11 \times 2^1)_2, (.11 \times 2^2)_2
$$
  
\n
$$
= \frac{1}{4}, \frac{3}{8}, \frac{1}{2}, \frac{3}{4}, 1, \frac{3}{2}, 2, 3
$$
  
\n[menor númerol = (.10 × 2<sup>-1</sup>)<sub>2</sub> = (0.01)<sub>2</sub> = 1 × 2<sup>-2</sup> =  $\frac{1}{4}$   
\n[maior númerol = (.11 × 2<sup>2</sup>)<sub>2</sub> = (11.)<sub>2</sub> = 1 × 2<sup>0</sup> + 1 × 2<sup>1</sup> = 3  
\nregião de overflow = (-∞, -3) ∪ (3, +∞)  
\nregião de underflow = (- $\frac{1}{4}$ , 0) ∪ (0,  $\frac{1}{4}$ )  
\n#F = 2(2 - 1)(2<sup>2-1</sup>)(2 - (-1) + 1) + 1  
\n= 2(1)(2)(4) + 1 = 17  
\n12.

Número de Ponto Flutuante [Sistema de Ponto Flutuante](#page-8-0) Mudança de Base **[Exemplos](#page-15-0)** 

Erros de arredondamento (ou ponto flutuante):

$$
0.6 = (0.1001100110011 \cdots)_{2}
$$
\n
$$
\frac{1}{4} + \frac{3}{2} = \frac{7}{4} = 1.75
$$
\n
$$
= (0.10 \times 2^{-1})_{2} + (0.11 \times 2^{1})_{2}
$$
\n
$$
= (0.001 \times 2^{1})_{2} + (0.11 \times 2^{1})_{2}
$$
\n
$$
= (0.111 \times 2^{1})_{2}
$$
\n
$$
\rightarrow \text{ n (more) entire } (0.11 \times 2^{1}) = 1.5 \text{ e } (0.10 \times 2^{2})_{2} = 2
$$
\n
$$
\rightarrow \text{ Error} = 0.25
$$

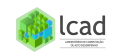

Bibliografia Básica

<span id="page-17-0"></span>Formato proposto pela IEEE ( Institute of Electrical and Electronics Engineers) para um computador de 32 bits (precisão simples)

Definição: a palavra  $(b_1, b_2, \cdots, b_{32})$  pode ser interpretada como o nímero real

$$
(-1)^{b_1}\times 2^{(b_2,b_3,\cdots,b_9)}\times 2^{-127}\times (1.b_{10}b_{11}\cdots b_{32})
$$

Observações:

- $\bullet$  Um (1) bit é reservado para o sinal.
- $\bullet$  Oito (8) bits são reservados para o expoente.  $\rightarrow$  como (11111111.)<sub>2</sub> = 255,  $\Rightarrow$  0 < e < 255  $\rightarrow -127 < e - 127 < 128$  $\rightarrow$  -127, 128 são reservados (0,  $\infty$ )  $\rightarrow$  expoente máximo: 127  $\rightarrow$  expoente mínimo: -126

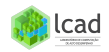

Bibliografia Básica

● Vinte e três (23) *bits são reservados para a mantissa. Como o* primeiro bit não precisa ser armazenado porque é sempre 1  $\Rightarrow$  temos 24 dígitos na mantissa  $\rightarrow 2^{-24} = 0.596 \times 10^{-7}$  $\rightarrow$  sete (7) dígitos decimais  $\rightarrow$  no máximo 7 casas de precisão Precis˜ao:

> $\Rightarrow$ simples (float): 7 dígitos significativos  $\Rightarrow$ dupla (double): 16 dígitos significativos  $\Rightarrow$ estendida (long double): 19 dígitos significativos

 $\bullet$  Maior e menor números:  $1.18 \times 10^{-38}$  e 3.4  $\times$  10<sup>38</sup>

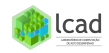

Exemplo: indicar como o número 21.78125 é armazenado em um computador de 32 bits

$$
\begin{array}{rcl} 21.78125 & = & (10101.11001)_2 = +.1010111001 \times 2^5 \\ & = & +1.010111001 \times 2^4 \\ \vspace{-2mm} e-127 = 4 & \Rightarrow & e = 131 = (10000011)_2 \\ & \Rightarrow & [010000011010111001 \cdots] \end{array}
$$

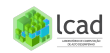

Bibliografia Básica

### Tabela: Formatos da IEEE 754-1985.

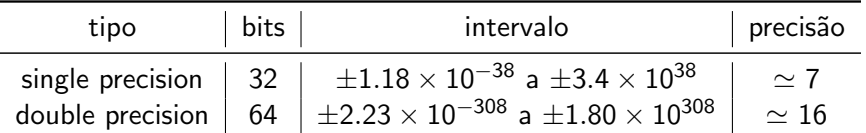

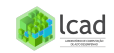

**Bibliografia Básica** 

## Bibliografia Básica

[1] Algoritmos Numéricos, Frederico F. Campos, Filho -  $2<sup>a</sup>$ Ed., Rio de Janeiro, LTC, 2007.

[2] Métodos Numéricos para Engenharia, Steven C. Chapa e Raymond P. Canale, Ed. McGraw-Hill,  $5<sup>a</sup>$  Ed., 2008.

[3] Cálculo Numérico - Aspectos Teóricos e Computacionais, Márcia A. G. Ruggiero e Vera Lúcia da Rocha Lopes, Ed. Pearson Education,  $2^a$  Ed., 1996.

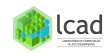